## Fichier:Use Javascript and HTML5 to Build QR Code Scanner App qrjs.png

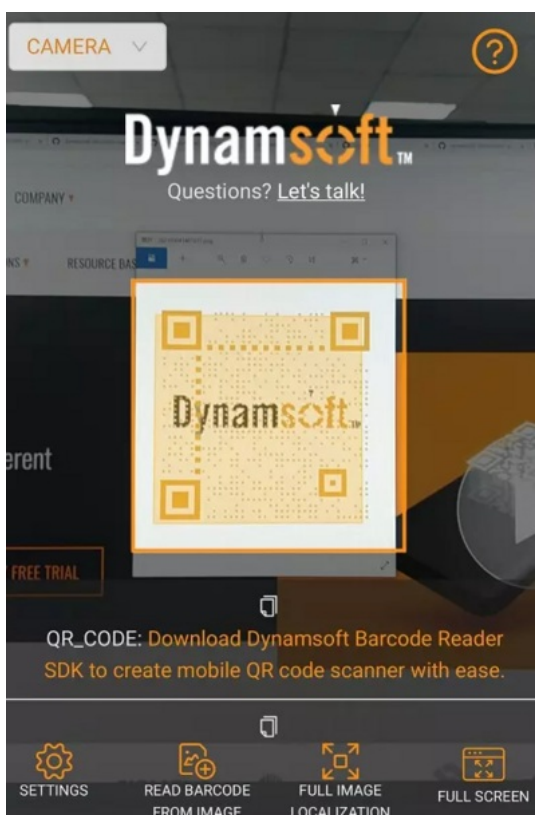

Taille de cet aperçu :395 × 600 [pixels](https://wikifab.org/images/thumb/2/26/Use_Javascript_and_HTML5_to_Build_QR_Code_Scanner_App_qrjs.png/395px-Use_Javascript_and_HTML5_to_Build_QR_Code_Scanner_App_qrjs.png).

Fichier [d'origine](https://wikifab.org/images/2/26/Use_Javascript_and_HTML5_to_Build_QR_Code_Scanner_App_qrjs.png) (527 × 800 pixels, taille du 1chier : 364 Kio, type MIME : image/png) Use\_Javascript\_and\_HTML5\_to\_Build\_QR\_Code\_Scanner\_App\_qrjs

## Historique du fichier

Cliquer sur une date et heure pour voir le 1chier tel qu'il était à ce moment-là.

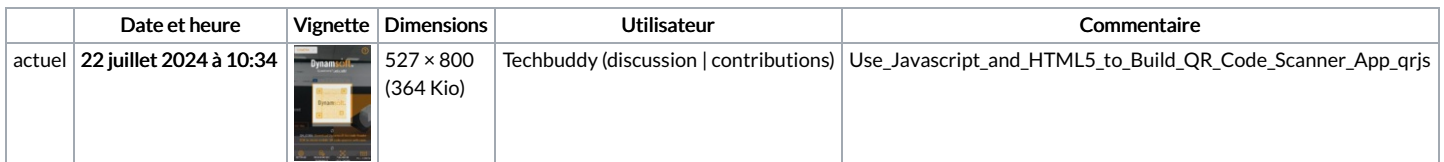

Vous ne pouvez pas remplacer ce fichier.

## Utilisation du fichier

La page suivante utilise ce fichier :

Use [Javascript](https://wikifab.org/wiki/Use_Javascript_and_HTML5_to_Build_QR_Code_Scanner_App) and HTML5 to Build QR Code Scanner App